#### СОГЛАСОВАНО УТВЕРЖДАЮ

Автономная некоммерческая организация «Агентство развития профессионального мастерства (Ворлдскиллс Россия)»

Директор ГБПОУ "Южно-Уральский государственный технический колледж"

 $M.H.$  Тубер «11» июня 2021г.

**Дополнительная профессиональная программа повышения квалификации «Технологии управления контентом (с учетом стандарта Ворлдскиллс по компетенции «Веб-дизайн и разработка»)»**

г. Челябинск, 2021 год

### **Дополнительная профессиональная программа повышения квалификации**

# **«Технологии управления контентом (с учетом стандарта Ворлдскиллс по компетенции «Веб-дизайн и разработка»)»**

#### **1. Цели реализации программы**

Дополнительная профессиональная программа повышения квалификации направлена на совершенствование и (или) получение новой компетенции, необходимой для профессиональной деятельности, и (или) повышение профессионального уровня в рамках имеющейся квалификации, с учетом спецификации стандарта Ворлдскиллс по компетенции «Веб-дизайн и разработка».

#### **2. Требования к результатам обучения. Планируемые результаты обучения**

#### **2.1. Характеристика нового вида профессиональной деятельности, трудовых функций и (или) уровней квалификации**

Дополнительная профессиональная программа повышения квалификации направлена на совершенствование и (или) формирование у слушателей новой компетенции с учетом спецификации стандартов Ворлдскиллс по компетенции «Веб-дизайн и разработка»

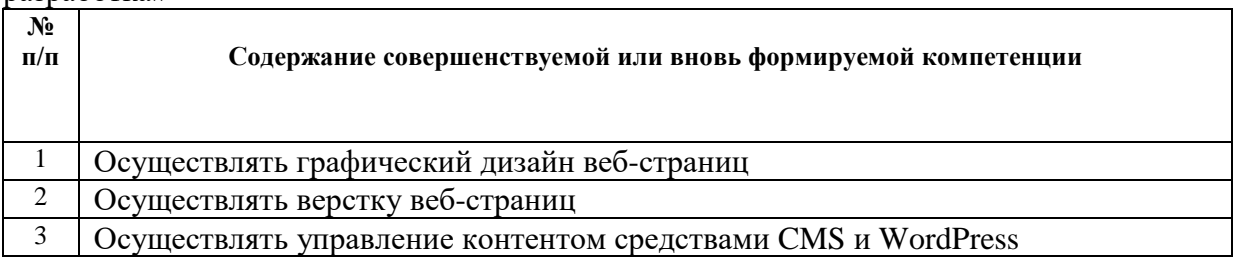

Программа разработана в соответствии с:

- спецификацией стандартов Ворлдскиллс по компетенции «Веб-дизайн и разработка»;

**-** профессиональным стандартом Разработчик web и мультимедийных приложений» (утвержден приказом Минтруда России от от 18 января 2017 года N 44н);

К освоению программы допускаются лица, имеющие или получающие среднее профессиональное и (или) высшее образование. Медицинские ограничения регламентированы Перечнем медицинских противопоказаний Минздрава России.

#### **2.2 Требования к результатам освоения программы**

В результате освоения дополнительной профессиональной программы у слушателя должны быть сформированы компетенции, в соответствии с разделом 2.1. программы.

В результате освоения программы слушатель должен

#### *знать:*

• Спецификацию стандарта Ворлдскиллс по компетенции «Веб-дизайн и разработка»;

- Сетевые протоколы и основы web-технологий;
- Основы современных систем управления базами данных;
- Устройство и функционирование современных информационных ресурсов;
- Отраслевая нормативная техническая документация;

• Современный отечественный и зарубежный опыт в профессиональной деятельности;

- Правила деловой переписки;
- Принципы установки и настройки программного обеспечения;
- Программные средства и платформы для разработки web-ресурсов;
- Основы информационной безопасности web-ресурсов;
- Современные принципы построения интерфейсов пользователя;

• Основные требования, предъявляемые к дизайну графических интерфейсов, способам передачи информации в текстовом, графическом, звуковом, видеоформатах в зависимости от категории пользователя с учетом возраста и особенностей ограниченных возможностей здоровья;

• структуру и общепринятые элементы веб-страниц различных видов и назначений;

• вопросы, связанные с когнитивными, социальными, культурными, технологическими и экономическими условиями при разработке дизайна;

• как создавать дизайн по предоставляемым инструкциям и спецификациям;

• какие умения и навыки необходимы для выбора цвета, типографики и композиции;

• принципы и методы адаптации графики для использования ее на вебсайтах;

• правила поддержания фирменного стиля, бренда и стилевых инструкций;

• современные стили и тенденции дизайна;

#### *уметь:*

• Соблюдать процедуру установки прикладного программного обеспечения в соответствии с требованиями производителя;

• Пользоваться нормативно-технической документацией в области программного обеспечения;

• Применять программные средства для проектирования интерфейса;

• Осуществлять процесс проектирования интерфейса с учетом существующих правил для предметной области проекта;

• Применять инструменты для оценки эффективности и удобства созданного интерфейса, применять полученные данные для оптимизации интерфейса;

• Идентифицировать права пользователей в зависимости от функционала ИР;

• Применять регламентные процедуры управления правами доступа пользователей ИР;

• анализировать целевой рынок и продукцию, которую продвигает, используя дизайн;

• выбирать дизайнерское решение, которое будет наиболее подходящим для целевого рынка;

• принимать во внимание влияние каждого элемента, который добавляется в проект во время разработки дизайна;

• учитывать существующие правила корпоративного стиля;

• придерживаться оригинальной концепции дизайна проекта и улучшать его визуальную привлекательность;

• превращать идею в эстетичный и креативный дизайн;

# **3. Содержание программы**

лица, имеющие или получающие среднее профессиональное и (или) высшее образование.

Трудоемкость обучения: 144 академических часа.

Форма обучения: очная или очная с применением дистанционных образовательных технологий.

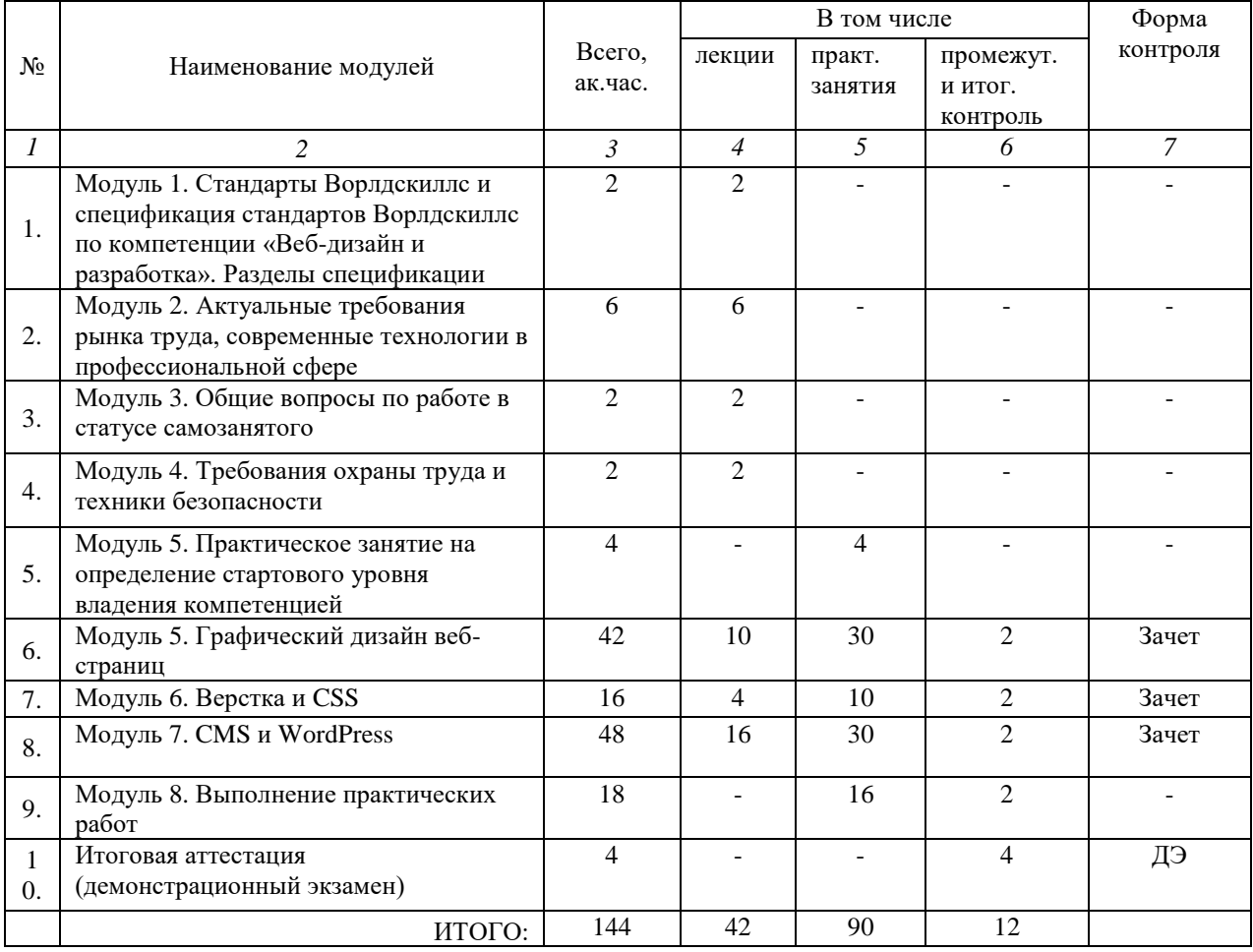

#### **3.1. Учебный план**

#### **3.2. Учебно-тематический план**

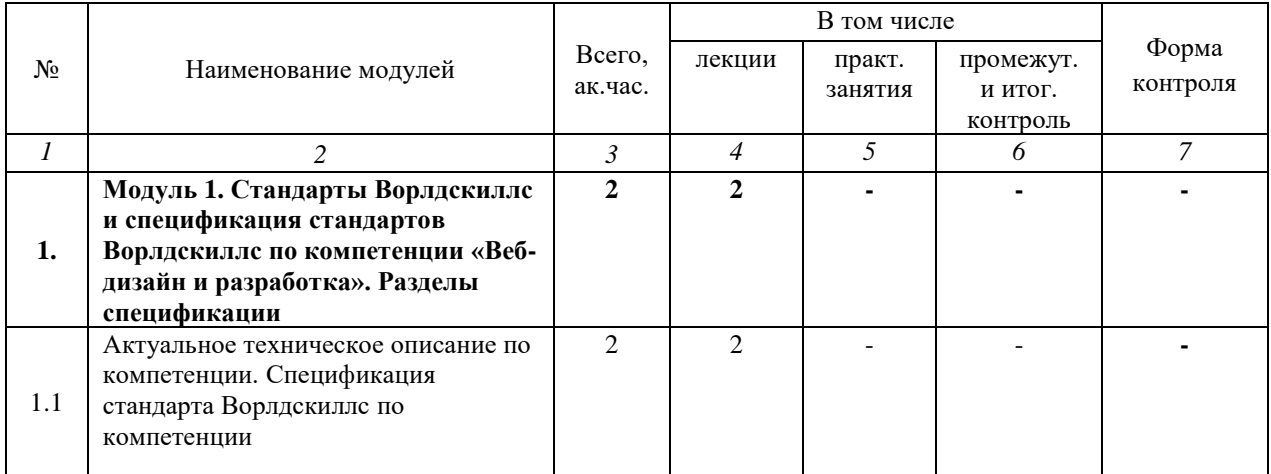

|         | Модуль 2. Актуальные требования           | 6                       | 6              |                |                |  |
|---------|-------------------------------------------|-------------------------|----------------|----------------|----------------|--|
| $2^{1}$ | рынка труда, современные                  |                         |                |                |                |  |
|         | технологии в профессиональной             |                         |                |                |                |  |
|         | сфере                                     |                         |                |                |                |  |
|         | Региональные меры содействия              | $\mathbf{1}$            | 1              |                |                |  |
|         | занятости в том числе поиска работы,      |                         |                |                |                |  |
| 2.1     | осуществления индивидуальной              |                         |                |                |                |  |
|         |                                           |                         |                |                |                |  |
|         | предпринимательской деятельности,         |                         |                |                |                |  |
|         | работы в качестве самозанятого            |                         |                |                |                |  |
| 2.2     | Актуальная ситуация на                    | 1                       | $\mathbf{1}$   |                |                |  |
|         | региональном рынке труда                  |                         |                |                |                |  |
|         | Современные технологии в                  | $\overline{4}$          | $\overline{4}$ |                |                |  |
| 2.3     | профессиональной сфере,                   |                         |                |                |                |  |
|         | соответствующей компетенции               |                         |                |                |                |  |
|         | Модуль 3. Общие вопросы по                | $\overline{2}$          | $\overline{2}$ |                |                |  |
| 3.      | работе в статусе самозанятого             |                         |                |                |                |  |
|         |                                           |                         |                |                |                |  |
|         | Регистрация в качестве самозанятого       | 0,5                     | 0,5            |                |                |  |
| 3.1     |                                           |                         |                |                |                |  |
|         | Налог на профессиональный доход -         | 0,5                     | 0,5            |                |                |  |
| 3.2     | особый режим налогообложения для          |                         |                |                |                |  |
|         |                                           |                         |                |                |                |  |
|         | самозанятых граждан                       |                         |                |                |                |  |
| 3.3     | Работа в качестве самозанятого            | 1                       | 1              |                |                |  |
|         |                                           |                         |                |                |                |  |
|         | Модуль 4. Требования охраны               | $\overline{\mathbf{4}}$ | 4              |                |                |  |
| 4.      | труда и техники безопасности              |                         |                |                |                |  |
|         |                                           |                         |                |                |                |  |
| 4.1     | Требования охраны труда и техники         | $\overline{2}$          | $\overline{2}$ |                |                |  |
|         | безопасности                              |                         |                |                |                |  |
|         | Специфичные требования охраны             | $\overline{2}$          | $\overline{2}$ |                |                |  |
|         | труда, техники безопасности и             |                         |                |                |                |  |
| 4.2     | окружающей среды по компетенции           |                         |                |                |                |  |
|         |                                           |                         |                |                |                |  |
|         | Модуль 5. Практическое занятие            | 4                       |                | 4              |                |  |
| 5.      | на определение стартового уровня          |                         |                |                |                |  |
|         | владения компетенцией                     |                         |                |                |                |  |
|         | Разработка дизайн макета с                | $\overline{4}$          |                | $\overline{4}$ |                |  |
|         | текстовым наполнением                     |                         |                |                |                |  |
| 5.1     | использованием сервиса figma по           |                         |                |                |                |  |
|         | представленному шаблону                   |                         |                |                |                |  |
|         | Модуль 6. Графический дизайн веб-         | 42                      | 10             | 30             | $\overline{2}$ |  |
| 6.      |                                           |                         |                |                |                |  |
|         | страниц<br>Постановка целей и задач сайта | 6                       | $\overline{2}$ | $\overline{4}$ |                |  |
| 6.1     |                                           |                         |                |                |                |  |
|         | Дизайн-концепции<br>И<br>техники,         |                         |                |                |                |  |
|         | макетирование<br>черновое<br>страниц      |                         |                |                |                |  |
|         | (wireframing). Согласно тестовому ТЗ.     |                         |                |                |                |  |
| 6.2     | Создание и оптимизация графики для        | $\overline{4}$          | $\overline{2}$ | 2              |                |  |
|         | сети Интернет                             |                         |                |                |                |  |
|         | Анализ целевой аудитории сайта.           | 6                       | $\overline{2}$ | $\overline{4}$ |                |  |
|         | Определение стиля и композиции.           |                         |                |                |                |  |
| 6.3     | Определение цветовой схемы. Веб-          |                         |                |                |                |  |
|         | Типографика.<br>цвета.<br>Анализ          |                         |                |                |                |  |
|         | конкурентов.                              |                         |                |                |                |  |
|         | Создание текстового и графического        | 16                      | $\overline{4}$ | 12             |                |  |
| 6.4     | дизайна<br>предоставляемым<br>по          |                         |                |                |                |  |
|         | инструкциям и спецификациям               |                         |                |                |                |  |
|         |                                           |                         |                |                |                |  |

 $1$ Занятия по темам 1.1. и 1.2 проводятся с участием представителей профильных органов исполнительной власти субъекта Российской Федерации и/или органов местного самоуправления муниципального образования.

<u>.</u>

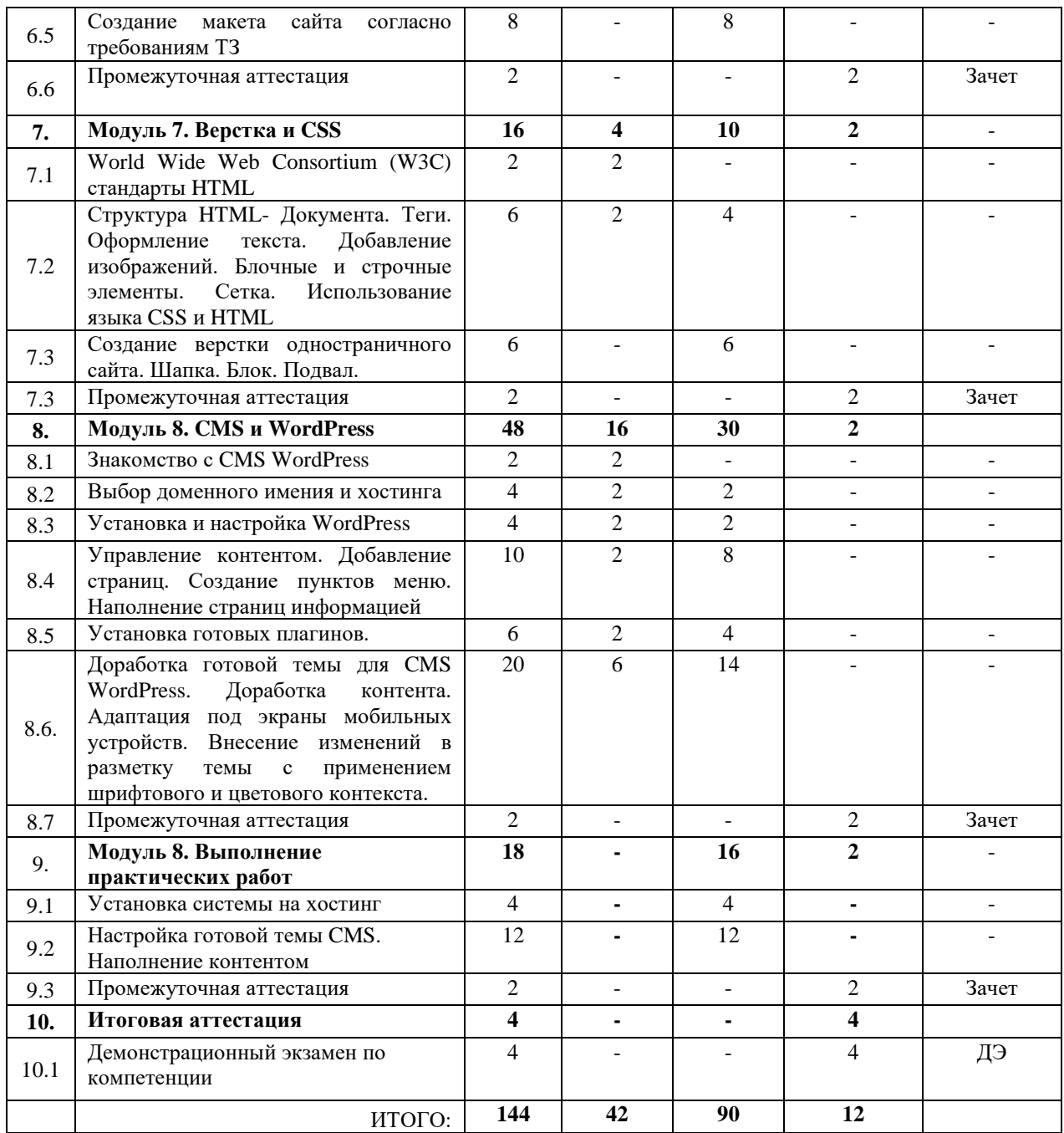

#### **3.3. Учебная программа**

#### **МОДУЛЬ 1. СТАНДАРТЫ ВОРЛДСКИЛЛС И СПЕЦИФИКАЦИЯ СТАНДАРТОВ ВОРЛДСКИЛЛС ПО КОМПЕТЕНЦИИ «ВЕБ-ДИЗАЙН И РАЗРАБОТКА». РАЗДЕЛЫ СПЕЦИФИКАЦИИ**

#### **Тема 1.1 Актуальное техническое описание по компетенции. Спецификация стандарта Ворлдскиллс по компетенции**

Лекция. Вопросы, выносимые на занятие: Кодекс этики. Техническое описание компетенции «Веб-дизайн и разработка». Инфраструктурный лист. Схема и оборудование рабочих мест. Требования к технике безопасности компетенции «Веб-дизайн и разработка».

#### **МОДУЛЬ 2. АКТУАЛЬНЫЕ ТРЕБОВАНИЯ РЫНКА ТРУДА, СОВРЕМЕННЫЕ ТЕХНОЛОГИИ В ПРОФЕССИОНАЛЬНОЙ СФЕРЕ**

**Тема 2.1.** Региональные меры содействия занятости в том числе поиска работы, осуществления индивидуальной предпринимательской деятельности, работы в качестве самозанятого.

**Тема 2.2.** Актуальная ситуация на региональном рынке труда.

Профессиональный стандарт «Разработчик веб и мультимедийных приложений». Обзор рынка вакансий, требования работодателей к специалистам, стек технологий.

**Тема 2.3.** Современные технологии в профессиональной сфере, соответствующей компетенции.

Лекция. (вопросы, выносимые на занятие)

Обзор технологий веб разработки. CSS фреймворки: Bootstrap, Foundation. CSS препроцессоры: SASS, LESS JavaScript библиотеки: jQuery, jQuery UI. JavaScript фреймворки: Vue, React Автотесты: Katalon, CyPress, Gauge. Сборка проектов: yarn.js, gulp.js.

Прогрессивные веб-приложения нового поколения (PWA). Чат боты и искусственный интеллект. Блокчейн. Motion UI. SSL-сертификат. Ускоренные мобильные страницы (AMP). Современные инструменты отслеживания поведения пользователей. технологии, поддерживающие VR и AR.

#### **МОДУЛЬ 3. ОБЩИЕ ВОПРОСЫ ПО РАБОТЕ В СТАТУСЕ САМОЗАНЯТОГО.**

**Тема 3.1.** Регистрация в качестве самозанятого.

**Тема 3.2.** Налог на профессиональный доход – особый режим налогообложения для самозанятых граждан**.**

**Тема 3.3.** Работа в качестве самозанятого.

В качестве вспомогательных материалов возможно использование следующих бесплатных онлайн-курсов:

- Онлайн-курс «50 оттенков [самозанятых»](https://geekbrains.ru/courses/1156) от Geekbrains
- Онлайн-курс «Про [самозанятость»](https://journal.tinkoff.ru/pro/zanyatost/) от Tinkoff Journal И аналогичные.

#### **МОДУЛЬ 4. ТРЕБОВАНИЯ ОХРАНЫ ТРУДА И ТЕХНИКИ БЕЗОПАСНОСТИ**

#### **Тема 4.1. Требования охраны труда и техники безопасности**

Лекция. Вопросы, выносимые на занятие: общие требования по охране труда; требования по охране труда перед началом работы; требования по охране труда во время работы; требования по охране труда по окончании работы; требования по охране труда в аварийных ситуациях. Принципы культуры безопасного труда в области профессиональной деятельности.

#### **Тема 4.2. Специфичные требования охраны труда, техники безопасности и окружающей среды по компетенции**

Лекция. Вопросы, выносимые на занятие: Требования эффективной организации рабочего места и выполнения профессиональных работ в соответствии со стандартами Ворлдскилсс и спецификацией стандартов Ворлдскиллс по компетенции.

#### **МОДУЛЬ 5. ПРАКТИЧЕСКОЕ ЗАНЯТИЕ НА ОПРЕДЕЛЕНИЕ СТАРТОВОГО УРОВНЯ ВЛАДЕНИЯ КОМПЕТЕНЦИЕЙ**

#### **Тема 5.1. Практическое занятие на определение стартового уровня владения компетенцией**

Практическое занятие. План проведения занятия: Разработка дизайн макета с текстовым наполнением использованием сервиса figma по представленному шаблону

1). Зарегистрироваться в сервисе Figma.com

2). Ознакомиться с инструментами сервиса.

3). Изучить панель свойств, панель слои.

4). Создать простые объекты. (прямоугольник, овал, линия.)

5). С помощью стандартных объектов спроектировать простую структуру сайта по предоставленному макету. Используя инструмент прямоугольник, текст.

6). Объяснить причины создания такой структуры ведущему преподавателю.

#### **МОДУЛЬ 6. ГРАФИЧЕСКИЙ ДИЗАЙН ВЕБ-СТРАНИЦ**

#### **Тема 6.1. Постановка целей и задач сайта Дизайн-концепции и техники, черновое макетирование страниц (wireframing). Согласно тестовому ТЗ.**

Лекция. Вопросы, выносимые на занятие: Понимание технического задания. Цель и задачи для проектирования сайта. Черновое проектирование страниц.

Практическое занятие. План проведения занятия:

1).Создание чернового проектирования.

#### **Тема 6.2. Создание и оптимизация графики для сети Интернет**

Лекция. Вопросы, выносимые на занятие: Векторная и растровая графика. Обработка графических изображений, в том числе и с применением возможности нейросетей. (удаление фона, создание коллажей и т.п.). Возможность сжать графические изображения для подготовки к публикации на сайте.

Практическое занятие. План проведения занятия:

1).Подбор необходимых медиа файлов для выполнения проекта по созданию дизайн макета.

2) Выбор средств и методов обработки графики для проекта.

3) Выполнение заданий по созданию и оптимизации графики.

#### **Тема 6.3. Анализ целевой аудитории сайта. Определение стиля и композиции. Определение цветовой схемы. Веб-цвета. Типографика. Анализ конкурентов.**

Лекция. Вопросы, выносимые на занятие: Как определить целевую аудиторию сайта. Как привлечь внимание пользователя. Термин стиль, композиция. Понятие цветовой схемы, как правильно подобрать цвет для сайта. Таблица веб цветов. Правила и нормы типографии. Анализ конкурентов.

Практическое занятие. План проведения занятия:

1). Провести анализ целевой аудитории.

2). Определиться со стилем сайта.

3). Выбрать цветовую схему.

4). Подобрать шрифт

5). Выполнить анализ конкурентов.

#### **Тема 6.4. Создание текстового и графического дизайна по предоставляемым инструкциям и спецификациям**

Лекция. Вопросы, выносимые на занятие: Текстовый дизайн. Что такое графический дизайн сайта. Правильное использование графики и шрифта. Разработка элементов фирменного стиля.

Практическое занятие. План проведения занятия:

1). Создание дизайна по предоставленной инструкции с использованием подготовленных медиа файлов.

#### **Тема 6.5. Создание макета сайта согласно требованиям ТЗ**

Практическое занятие. План проведения занятия:

1). Определиться с темой разрабатываемого сайта

2). Определить целевую аудиторию

3). Выполнить дизайн макет

#### **Промежуточная аттестация:** Тестирование по теме модуля

#### **МОДУЛЬ 7. ВЕРСТКА И CSS**

#### **Тема 7.1. World Wide Web Consortium (W3C) стандарты HTML**

Лекция. Вопросы, выносимые на занятие: World Wide Web Consortium (W3C) стандарты HTML. Валидация. Как правильно создавать разметку.

#### **Тема 7.2. Структура HTML- Документа. Теги. Оформление текста. Добавление изображений. Блочные и строчные элементы. Сетка. Использование языка CSS и HTML**

Лекция. Вопросы, выносимые на занятие: Теги и их атрибуты. Теги для оформления текста. Оформление текста с помощью CSS. Добавление изображений. Понятие блочных и строчных элементов. Построение сетки страницы. Оформление элементов с помощью CSS. Редакторы html разметки.

Практическое занятие. План проведения занятия:

- 1). Установка текстового редактора html
- 2). Создание стандартной структуры html страницы.
- 3). Выполнение оформления текста.
- 4). Добавление изображения на страницу.
- 5). Выполнение создания блочных и строчных элементов.
- 6). Создание сетки страницы.
- 7). Оформления страницы с помощью языка CSS

# **Тема 7.3. Создание верстки одностраничного сайта. Шапка. Блок. Подвал.**

Практическое занятие. План проведения занятия:

- 1). Создать верстку шапки сайта
- 2). Сверстать блок сайта
- 3). Выполнить верстку блока подвал.

**Промежуточная аттестация:** Тестирование по теме модуля

#### **МОДУЛЬ 8. МОДУЛЬ 7. CMS И WORDPRESS Тема 8.1. Знакомство с CMS WordPress**

Лекция. Вопросы, выносимые на занятие: Что такое CMS. Виды CMS. CMS WordPress. Понятие тем, плагинов.

#### **Тема 8.2. Выбор доменного имения и хостинга**

Лекция. Вопросы, выносимые на занятие: Что такое домен, хостинг. Бесплатные и платные хостинги. Как установить сайт на хостинг. Файловый менеджер. Менеджер Баз данных PhpMyAdmin.

Практическое занятие. План проведения занятия:

1). Регистрация на бесплатном хостинге сайтов (например: 000webhost.com)

2). Создание проекта. Подбор доменного имени для сайта.

3). Панель администратора хостинга. Настройка основных параметров. Подключение через FTP.

#### **Тема 8.3. Установка и настройка WordPress**

Лекция. Вопросы, выносимые на занятие: Установка CMS на хостинге. Панель администратора WP. Основные настройки системы.

Практическое занятие. План проведения занятия:

1). Настройка системы CMS WordPress

2). Настройка системы под требования к сайту.

#### **Тема 8.4. Управление контентом. Добавление страниц. Создание пунктов меню. Наполнение страниц информацией**

Лекция. Вопросы, выносимые на занятие: Подготовка и публикация материалов. Управление контентом.

Практическое занятие. План проведения занятия:

1). Выбор темы

2). Добавление страниц

3). Оформление страниц контентом.

4). Добавление меню. Добавление элементов в меню.

5). Элементы при оформлении страниц. Блоки. Добавление изображений. Разбиение на колонки. Знакомство с редактором страниц.

#### **Тема 8.5. Установка готовых плагинов.**

Лекция. Вопросы, выносимые на занятие: Что такое плагины. Способ установки плагинов в систему CMS. Типы плагинов.

Практическое занятие. План проведения занятия:

1). Добавление плагинов в CMS

2). Настройка плагинов.

#### **Тема 8.6. Доработка готовой темы для CMS WordPress. Доработка контента. Адаптация под экраны мобильных устройств. Внесение изменений в разметку темы с применением шрифтового и цветового контекста.**

Лекция. Вопросы, выносимые на занятие: Работа с темой. Где найти тему в WP. Структура тем в CMS. Методы вывода данных из ядра WP в тему. Оформление отдельных элементов сайта.

Практическое занятие. План проведения занятия:

1). Доработка графических данных на сайте.

1). Добавление адаптации темы под экраны мобильных устройств.

2). Замена шрифта. Изменение цветовой гаммы сайта.

**Промежуточная аттестация:** Тестирование по теме модуля

#### **3.4. Календарный учебный график (порядок освоения модулей)**

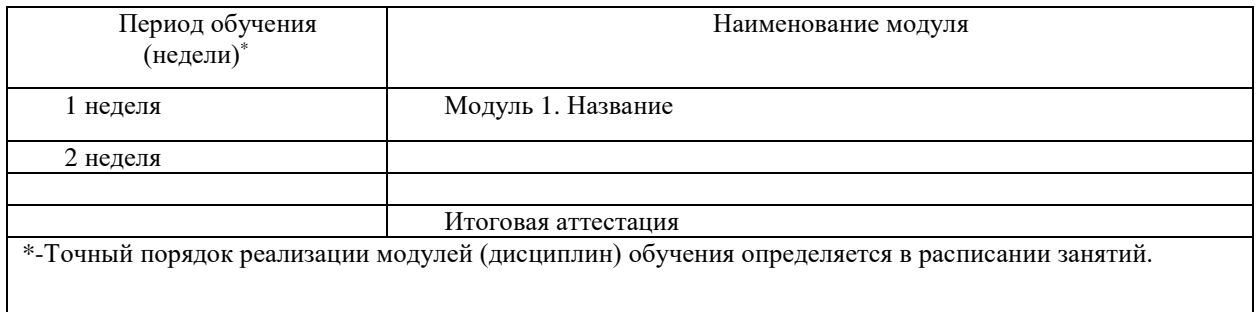

## **4. Организационно-педагогические условия реализации программы**

#### **4.1. Материально-технические условия реализации программы**

Материально-техническое оснащение рабочих мест преподавателя программы и слушателя программы отражено в приложении к программе.

Материально-техническое оснащение проведения демонстрационного экзамена **–** в соответствии с инфраструктурным листом КОД ДЭ, используемого для проведения итоговой аттестации по программе.

#### **4.2. Учебно-методическое обеспечение программы**

- − техническое описание компетенции;
- − комплект оценочной документации по компетенции;
- − печатные раздаточные материалы для слушателей;
- − учебные пособия, изданных по отдельным разделам программы;
- − профильная литература;
- − отраслевые и другие нормативные документы;
- − электронные ресурсы и т.д.
- − официальный сайт оператора международного некоммерческого движения

WorldSkills International – Агентство развития профессионального мастерства – (Электронный ресурс). Режим доступа: [https://worldskills.ru;](https://worldskills.ru/)

− единая система актуальных требований Ворлдскиллс (электронный ресурс) режим доступа: https://esat.worldskills.ru.

#### **4.3. Кадровые условия реализации программы**

Количество ППС (физических лиц), привлеченных для реализации программы 3\_чел. Из них:

- − сертифицированных экспертов Ворлдскиллс по соответствующей компетенции чел.;
- − сертифицированных экспертов-мастеров Ворлдскиллс по соответствующей компетенции 2 чел.;
- − экспертов с правом проведения чемпионата по стандартам Ворлдскиллс по соответствующей компетенции 1\_чел.

Ведущий преподаватель программы – эксперт Ворлдскиллс со статусом сертифицированного эксперта Ворлдскиллс, или сертифицированного эксперта-мастера Ворлдскиллс, или эксперта с правом и опытом проведения чемпионата по стандартам Ворлдскиллс. Ведущий преподаватель программы принимает участие в реализации всех модулей и занятий программы, а также является главным экспертом на демонстрационном экзамене.

К отдельным темам и занятиям по программе могут быть привлечены дополнительные преподаватели.

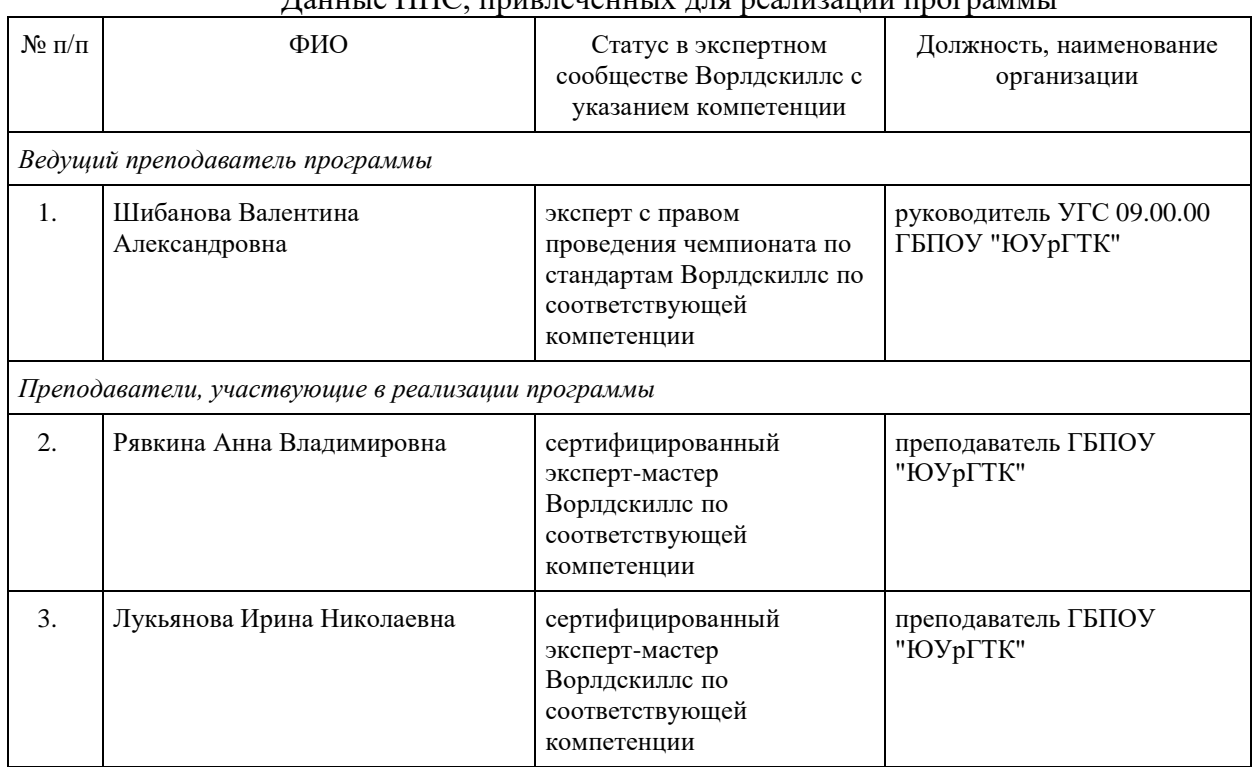

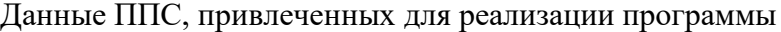

#### **5. Оценка качества освоения программы**

Итоговая аттестация проводится в форме демонстрационного экзамена.

Для итоговой аттестации используется КОД № 1.1 по компетенции «Веб-дизайн и разработка», размещенный в Банке эталонных программ Академии Ворлдскиллс Россия. Баллы за выполнение заданий демонстрационного экзамена выставляются в соответствии со схемой начисления баллов, приведенной в КОД. Необходимо осуществить перевод полученного количества баллов в оценки «отлично», «хорошо», «удовлетворительно», «неудовлетворительно». Перевод баллов в оценку осуществляется в соответствии с таблицей:

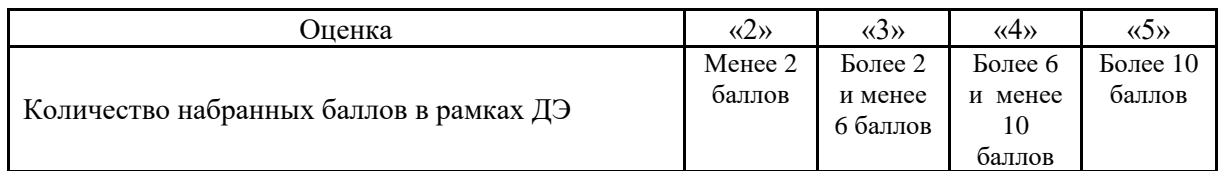

#### **6. Составители программы**

Шаров Сергей Александрович, ГАПОУ ТСПК, сертифицированный эксперт.

Махлягин Егор Игоревич, начальник отдела методических разработок Академии Ворлдскиллс Россия, АНО "Агентство развития профессионального мастерства (Ворлдскиллс Россия)".

ФИО, должность, место работы, ученая степень и звание (при наличии), статус в экспертном сообществе Ворлдскиллс

#### Приложение к дополнительной профессиональной программе повышения квалификации «Технологии управления контентом(контент-менеджер) (с учетом стандарта Ворлдскиллс по компетенции «Веб-дизайн и разработка»)» .

#### **Материально-техническое оснащение рабочих мест преподавателя программы и слушателя программы**

Материально-техническое оснащение рабочего места преподавателя программы:

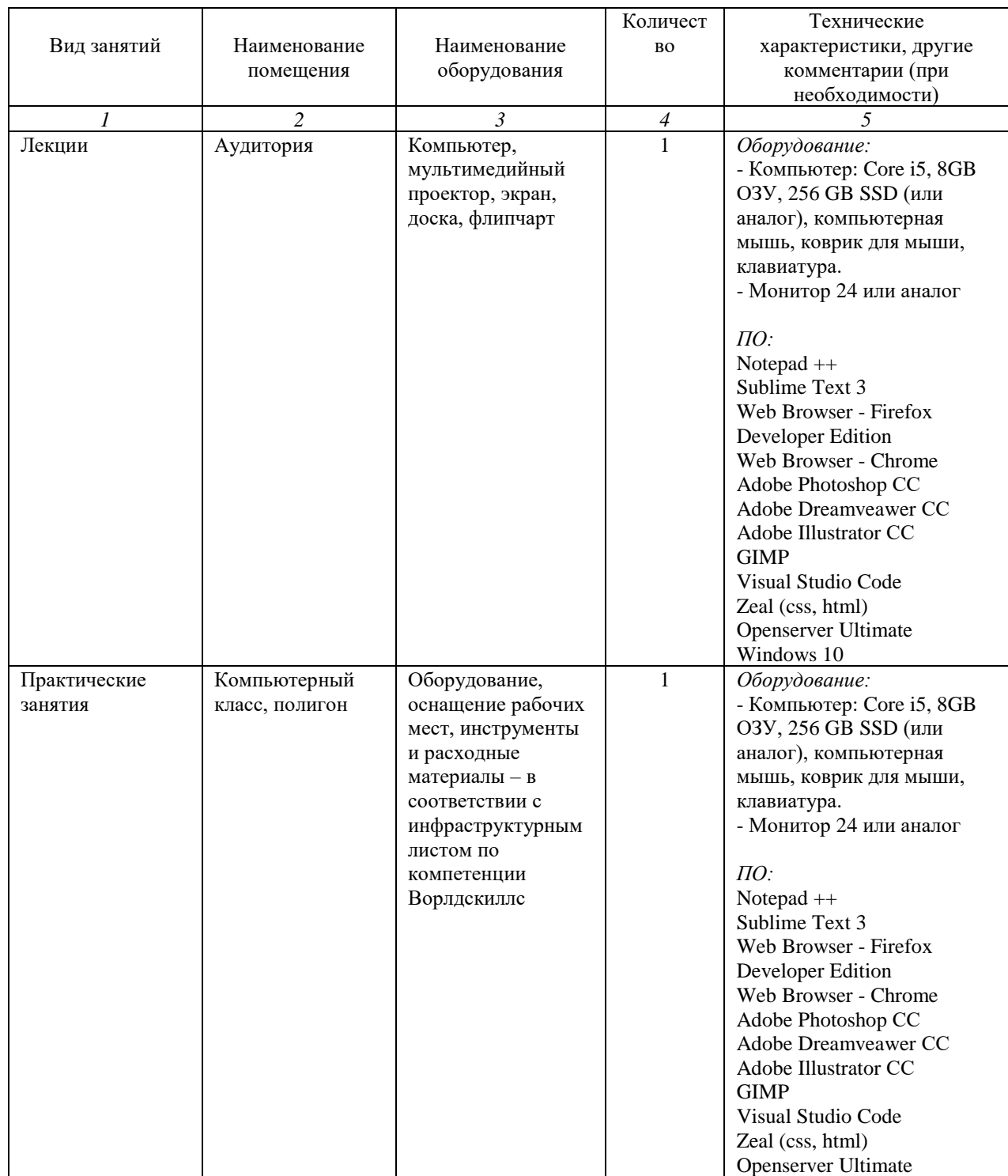

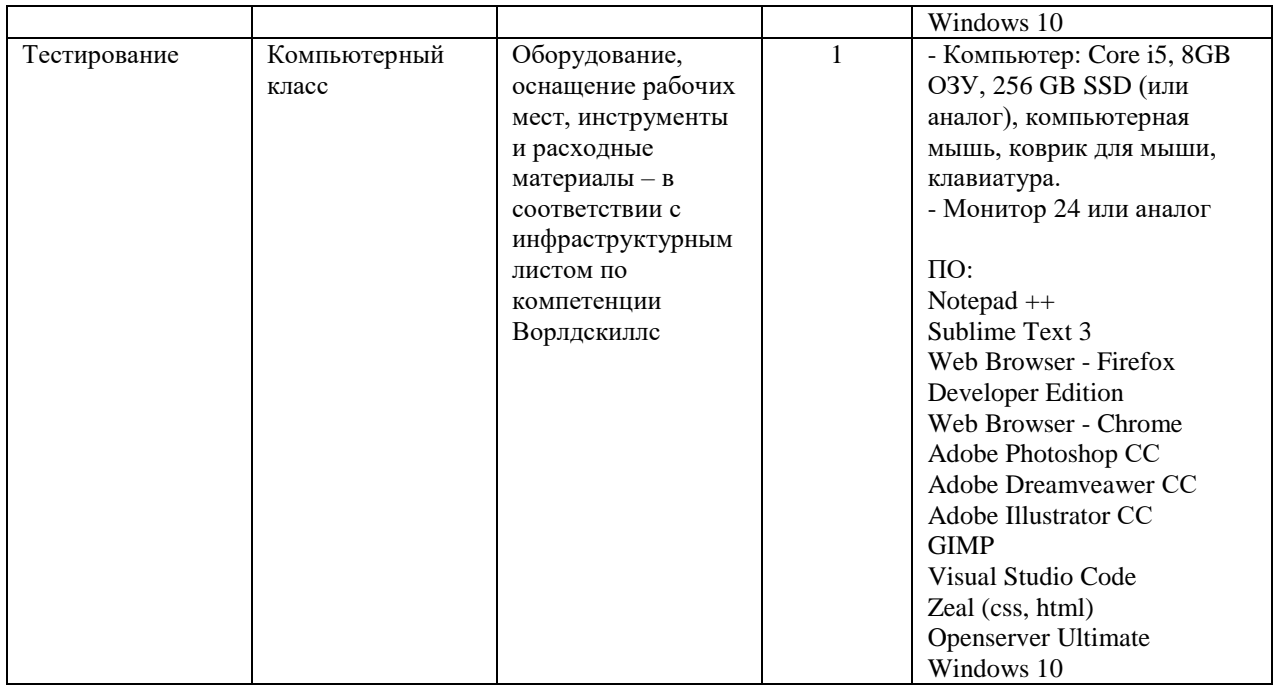

# Материально-техническое оснащение рабочего места слушателя программы:

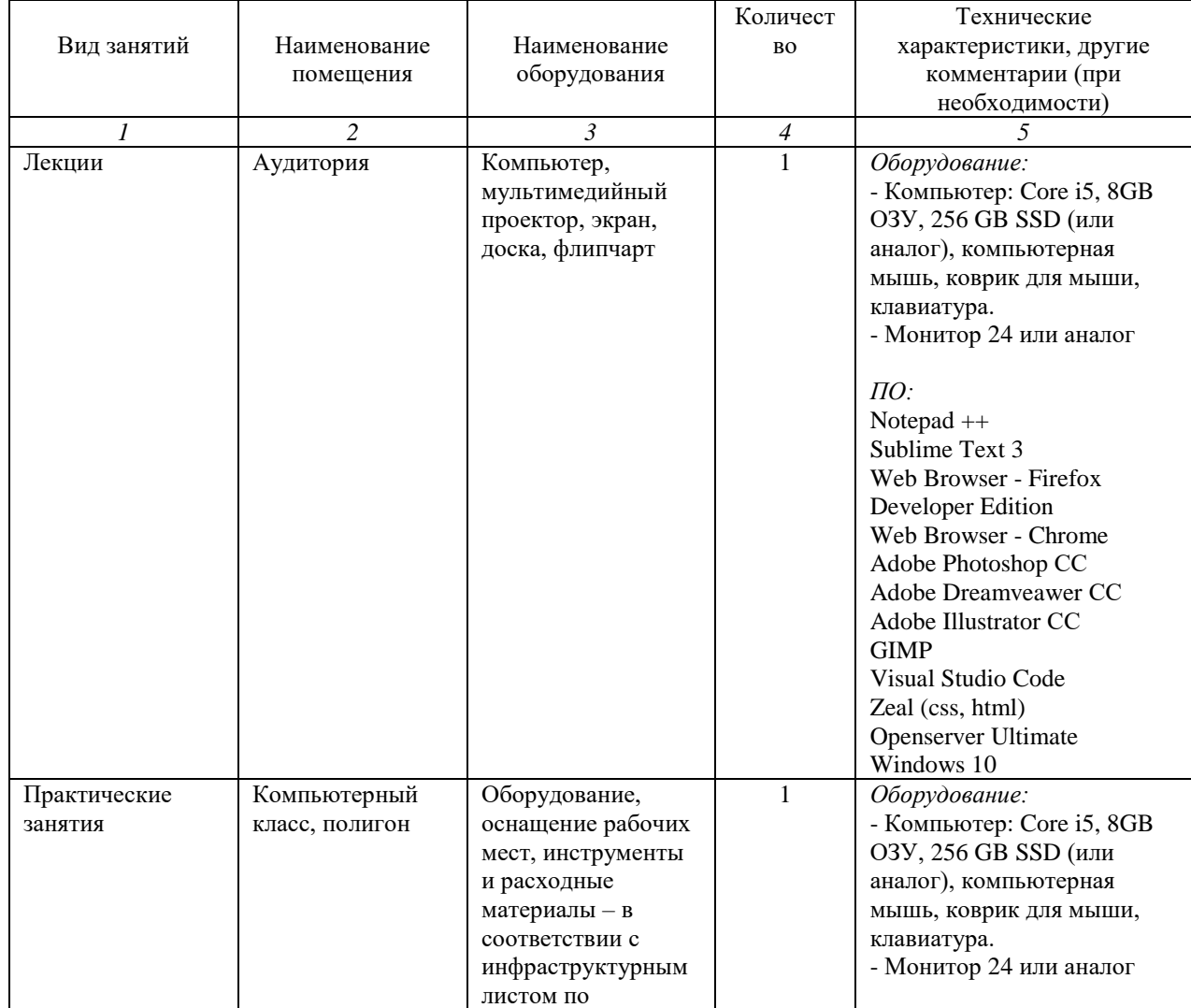

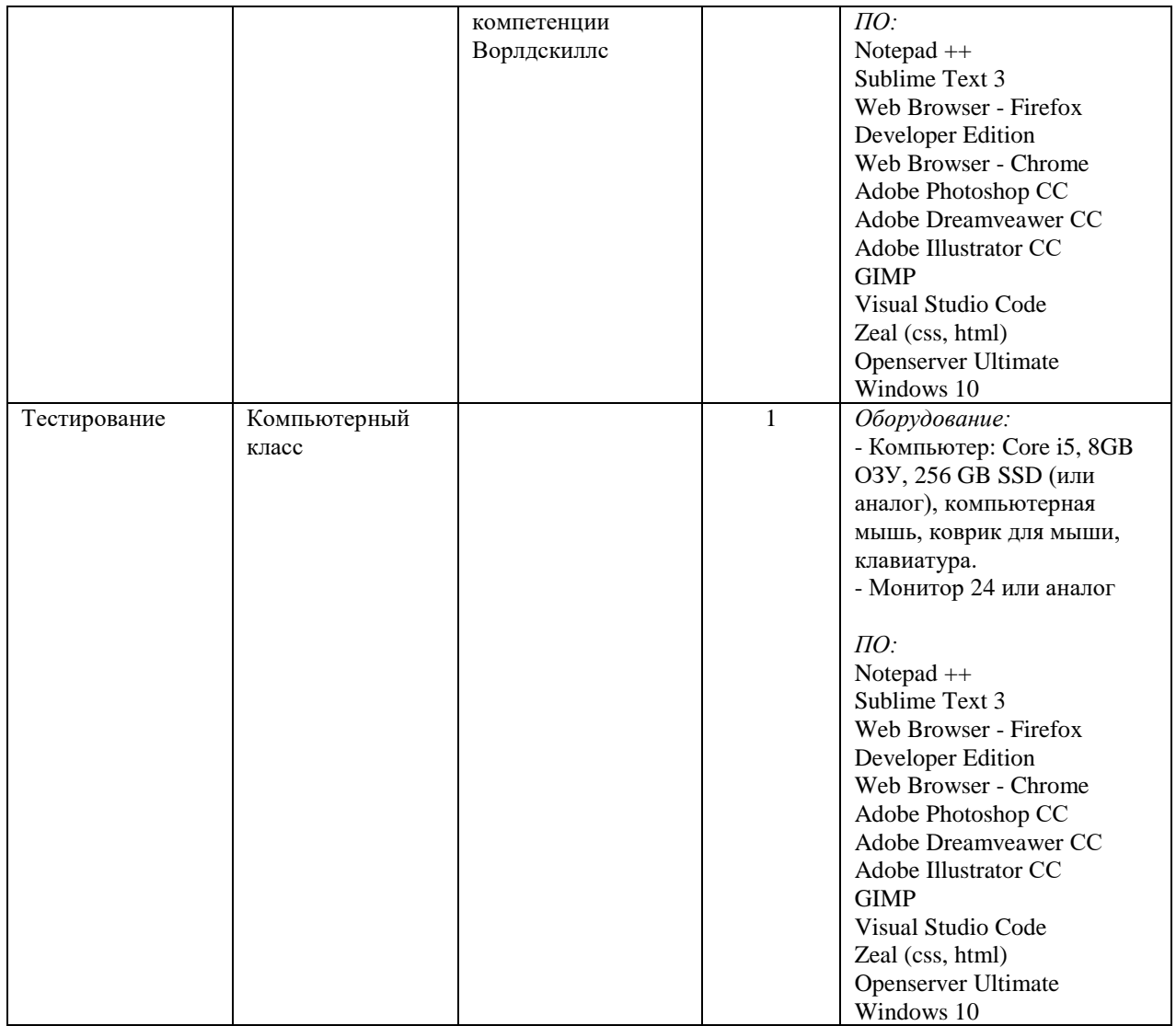